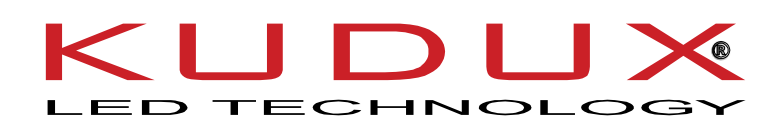

# **KARTA PRODUKTU**

## **STEROWNIK SPI LED KCL-40R – 4 PORTY**

#### **Opis ogólny**

W oparciu o protokół ARTNET, kontroler może konwertować pakiety danych sieciowych w protokole ARTNET na standardowe dane DMX512 lub dane SPI.

Sterownik ma trzy tryby sterowania: ARTNET, karta SD i pixel ring, który może nagrywać efekty i może być używany w trybie offline; ma 4 porty wyjściowe, a każdy port obsługuje 680 pikseli. Produkt ten może być szeroko stosowany w systemie sterowania oświetleniem scenicznym, występami scenicznymi, oświetleniem barowym i innymi wydarzeniami. Najlepiej sprawdza się w połączeniu z naszą tuba LED StripArt.

#### **Zdjęcie Produktu:**

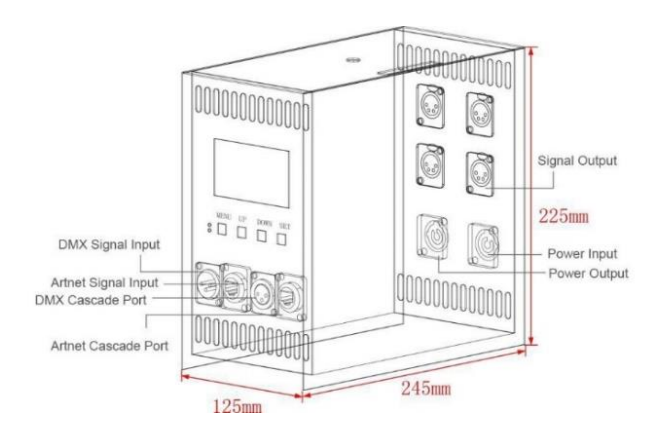

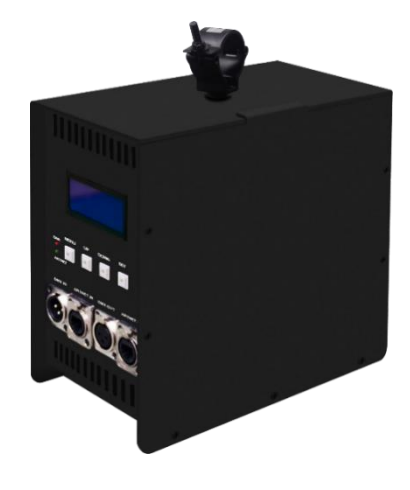

### **Cechy produktu**

- Napięcie wejściowe: AC 110-220V
- 4 porty wyjścia, każdy port 680 pixeli
- Trzy tryby sterowania: ARTNET, Karta SD i Tryb Ring
- Niezależny tryb ring mode może kontrolować każdy pixel w pierścieniu;
- Wsparcie nagrywania efektów: urządzenie może nagrać 31 różnych efektów świetlnych, istnieje możliwość sterowania offline
- Wbudowany zasilacz, proste połączenie, łatwy w użyciu

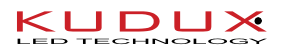

**Lista Parametrów**

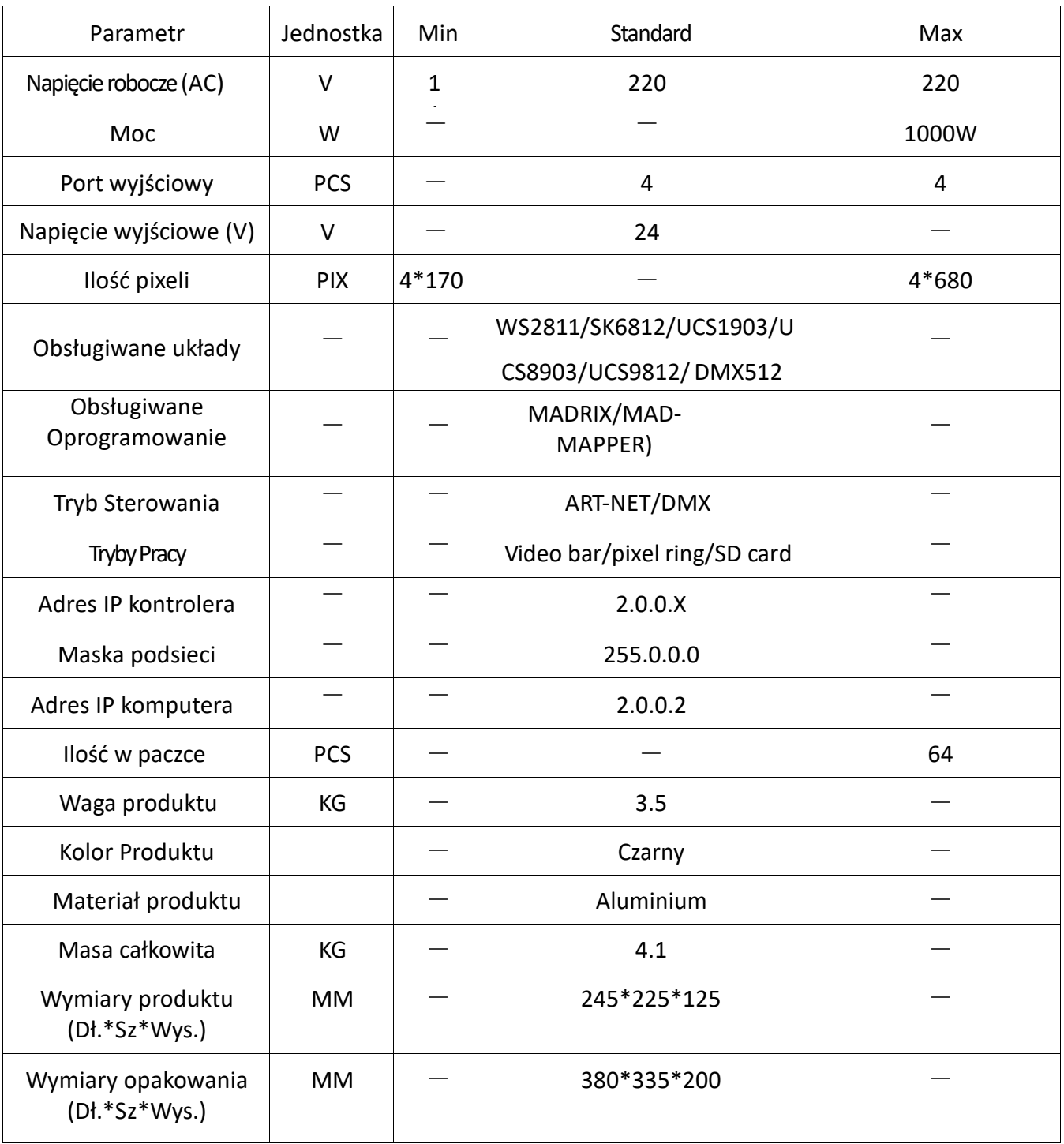

**Kontakt**

Proszę sprawdzić kto jest naszym dealerem w twoim kraju na naszej stronie internetowej.

### **[www.kudux.com](http://www.kudux.com/)**

lub napisz do nas bezpośrednio poprzez email: [office@kudux.com](mailto:office@kudux.com)